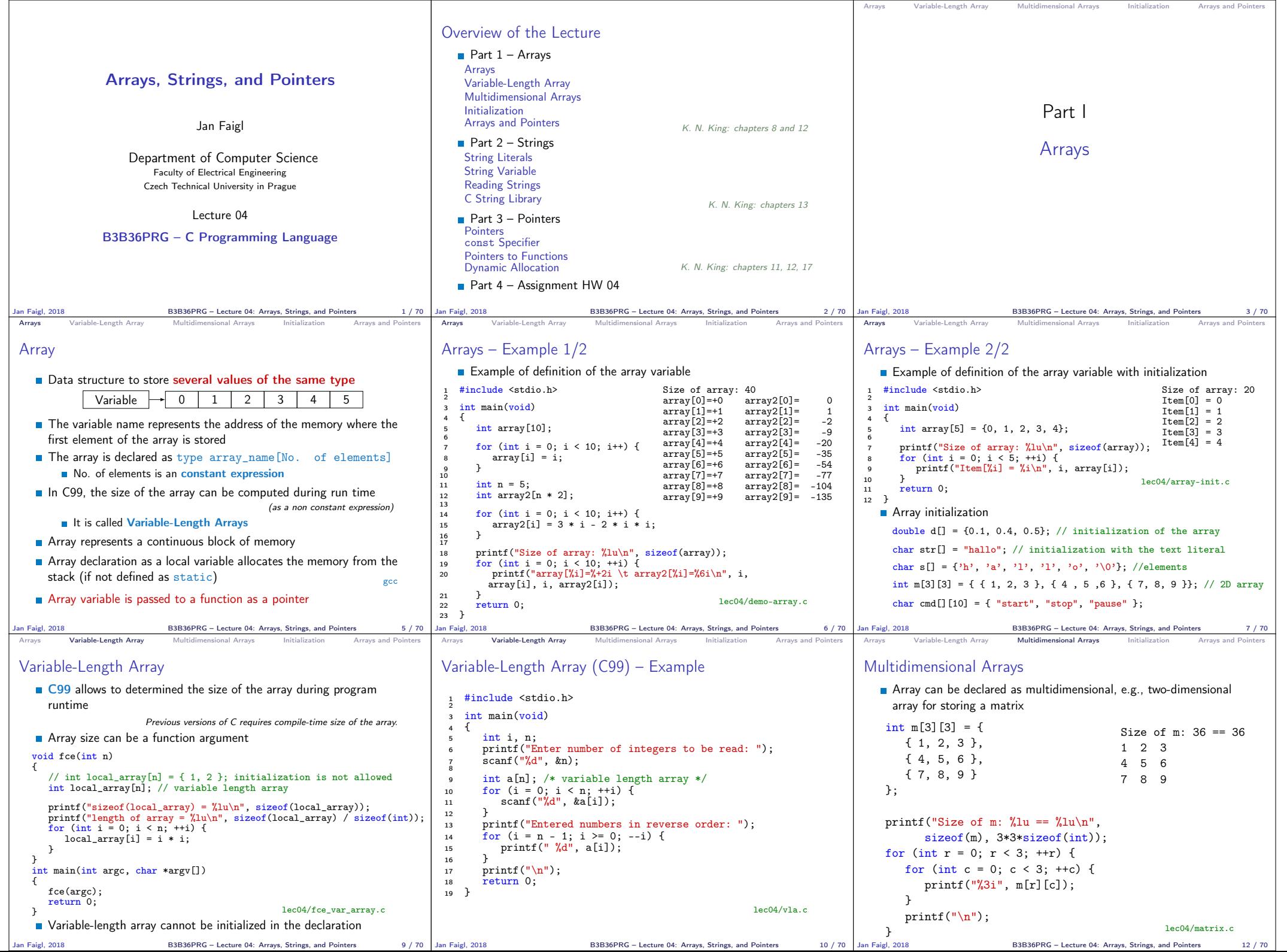

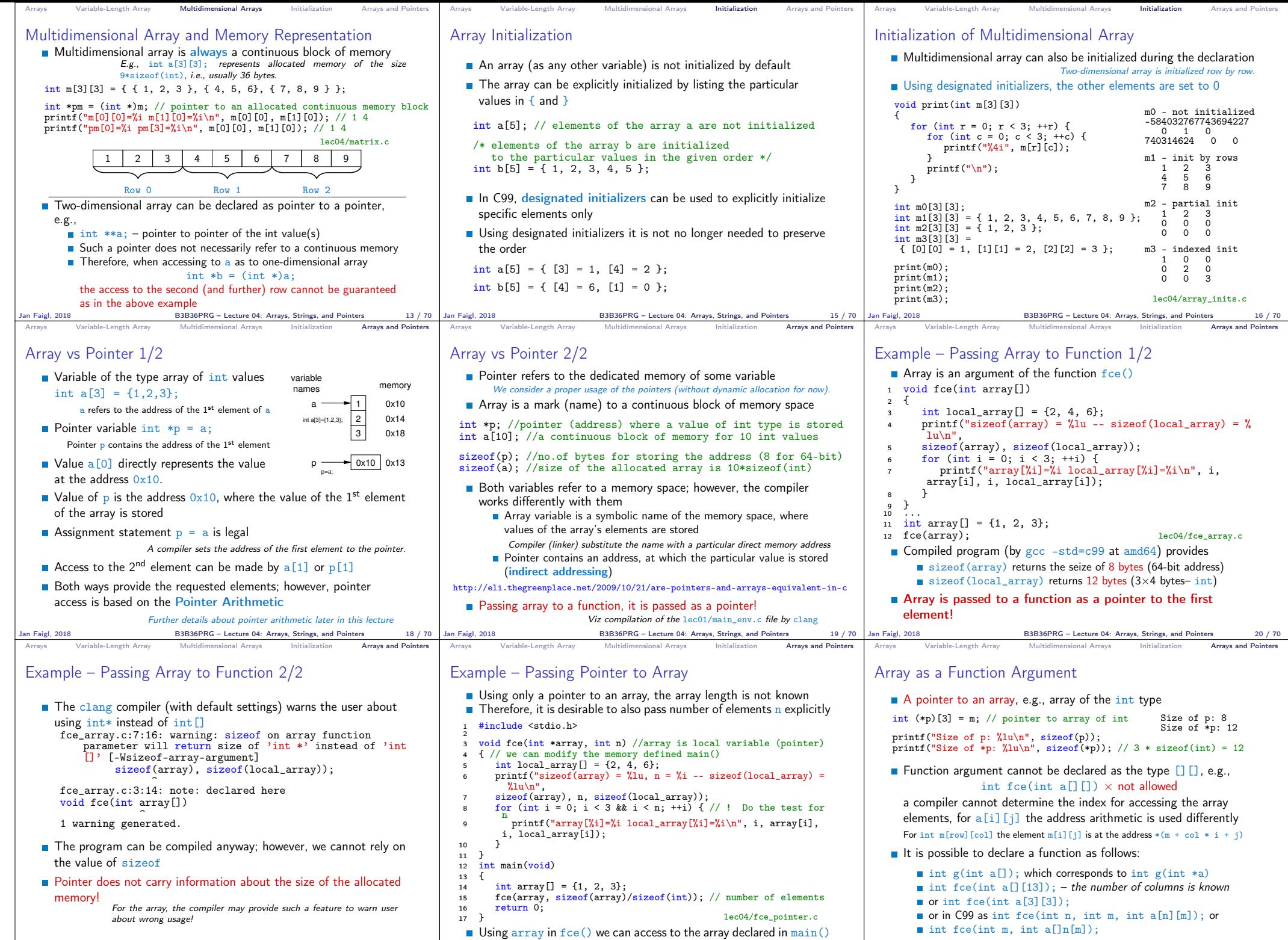

Jan Faigl, 2018 B3B36PRG – Lecture 04: Arrays, Strings, and Pointers 21 / 70

Jan Faigl, 2018 B3B36PRG – Lecture 04: Arrays, Strings, and Pointers 22 / 70

 $B3B36PRG -$  Lecture 04: Arrays, Strings, and Pointers  $23 / 70$ 

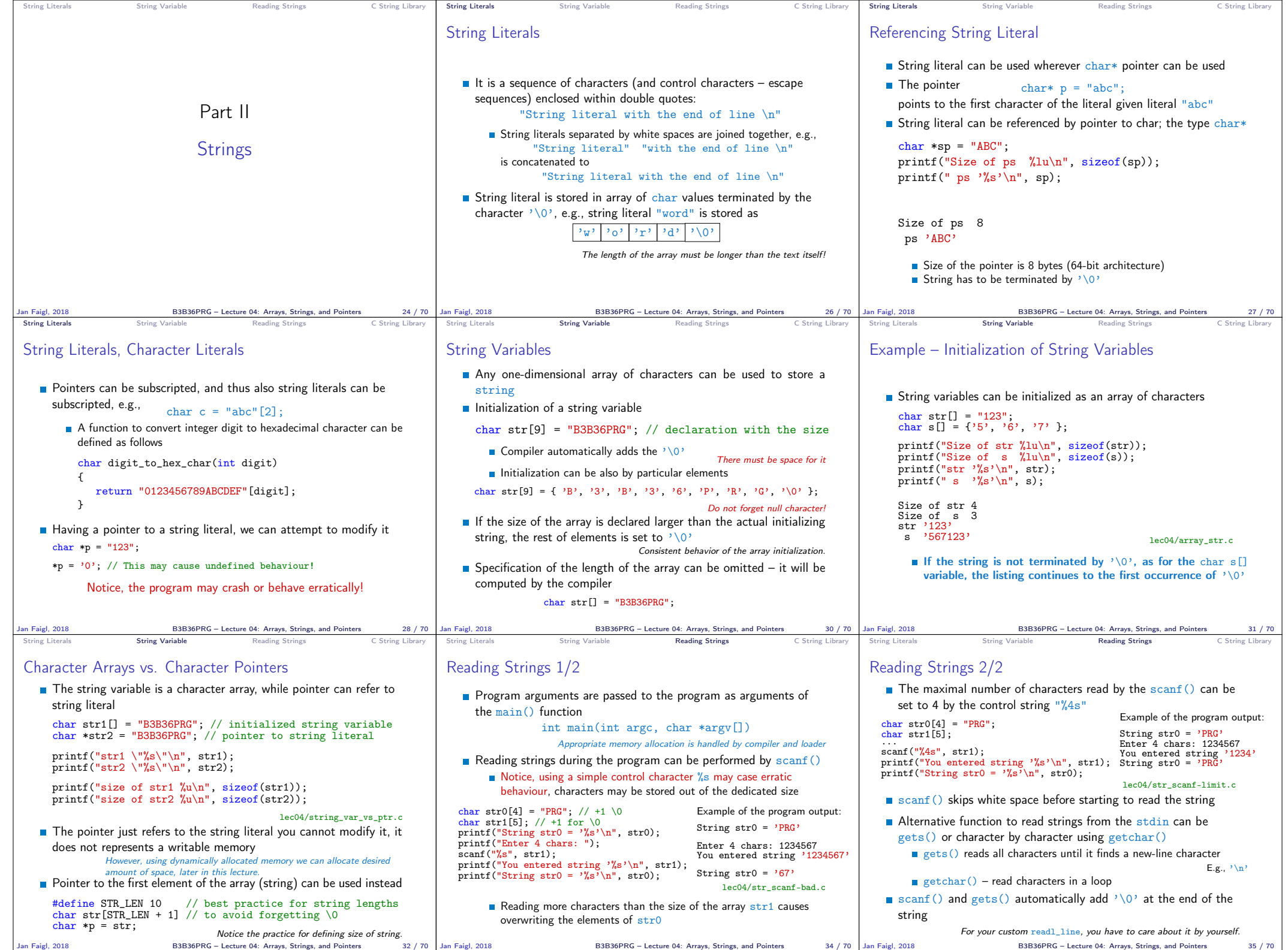

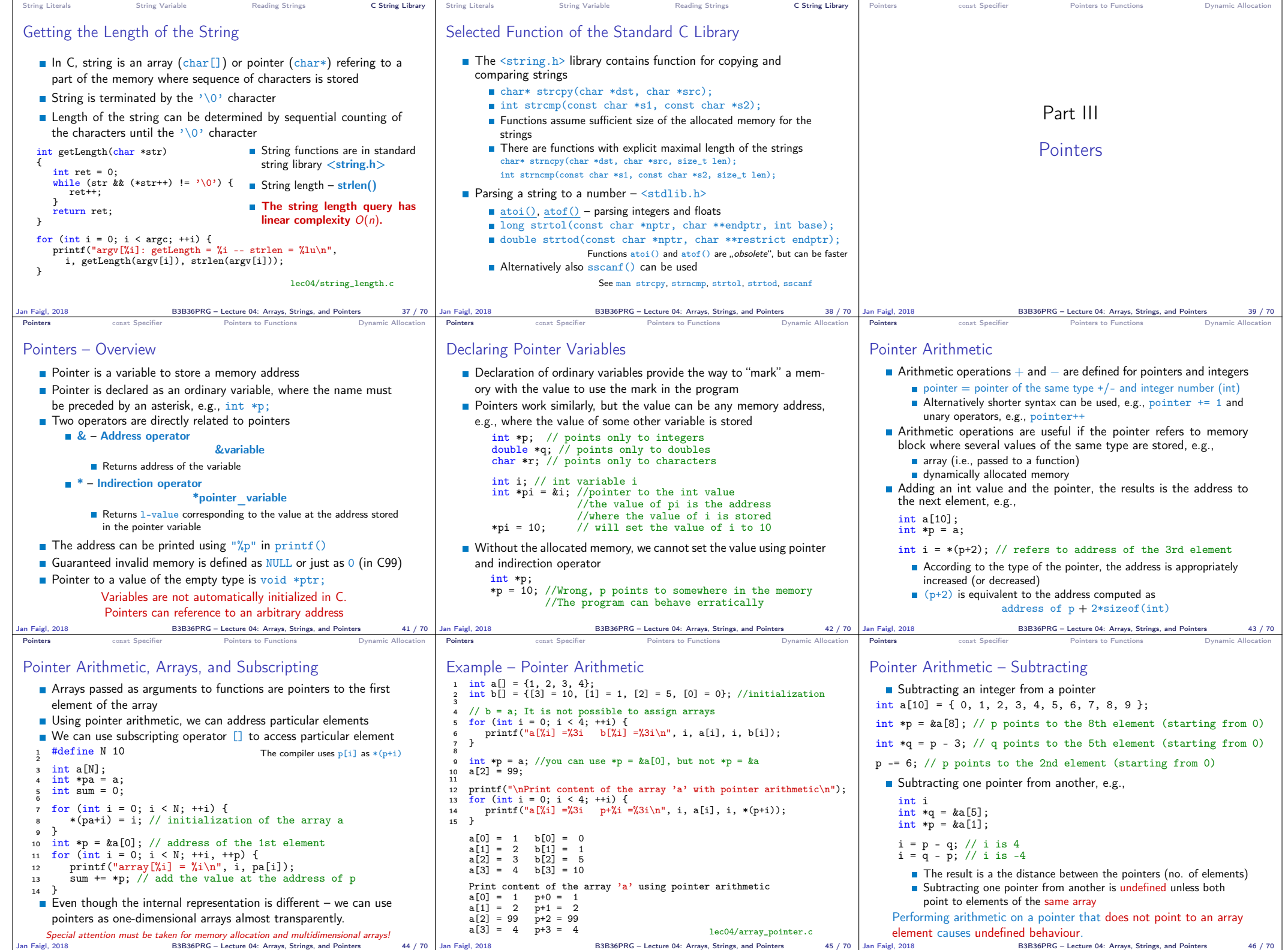

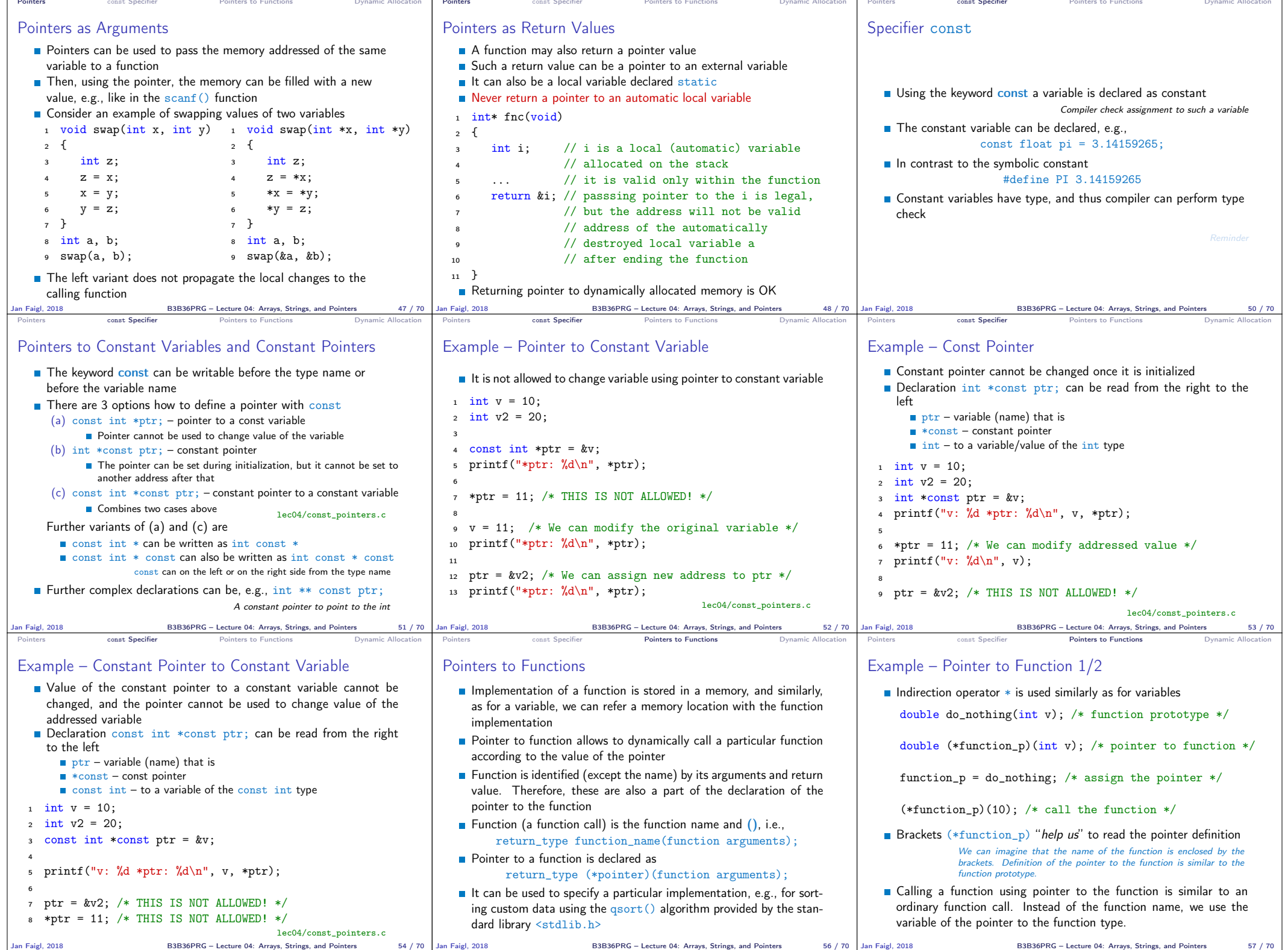

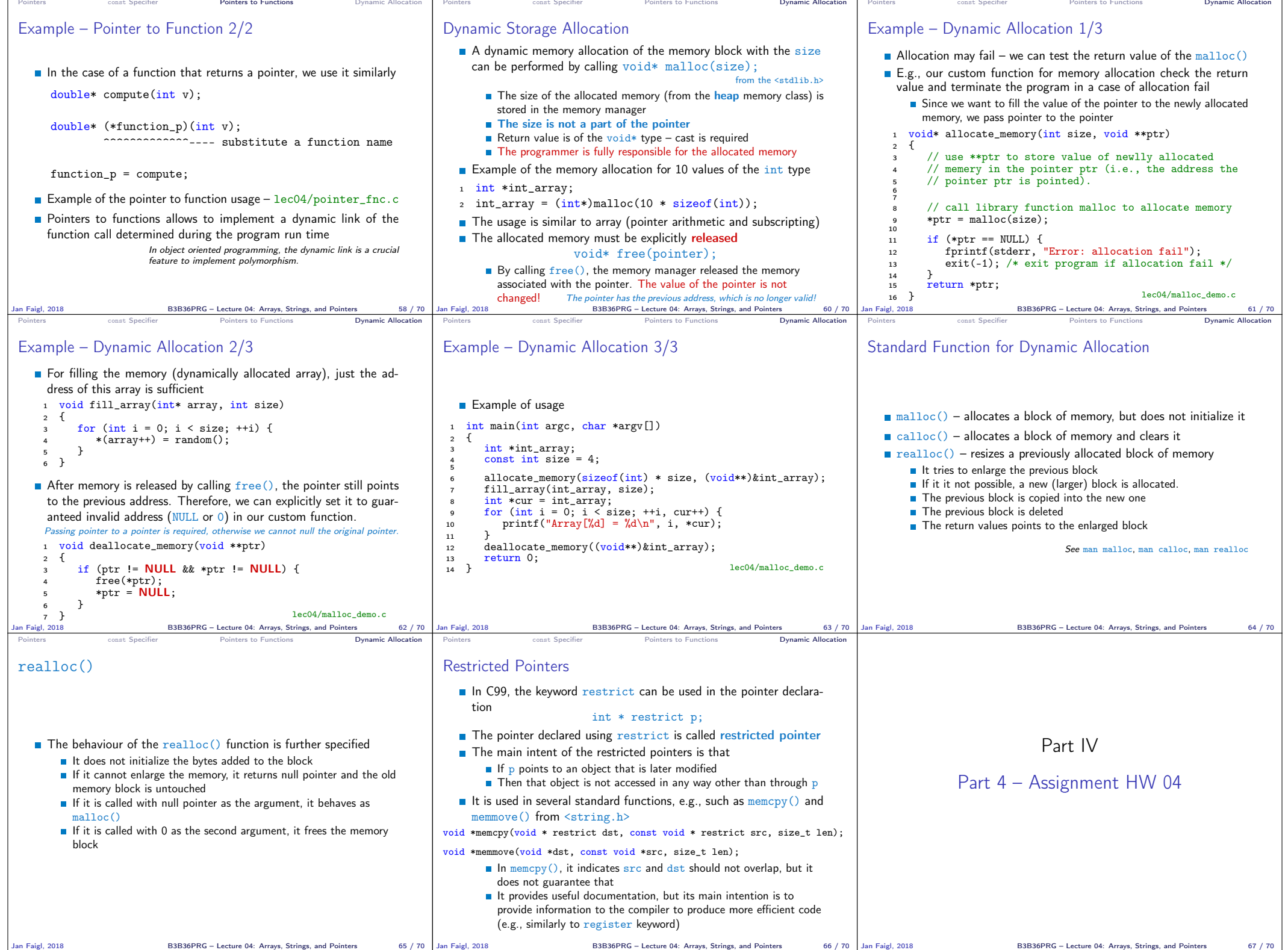

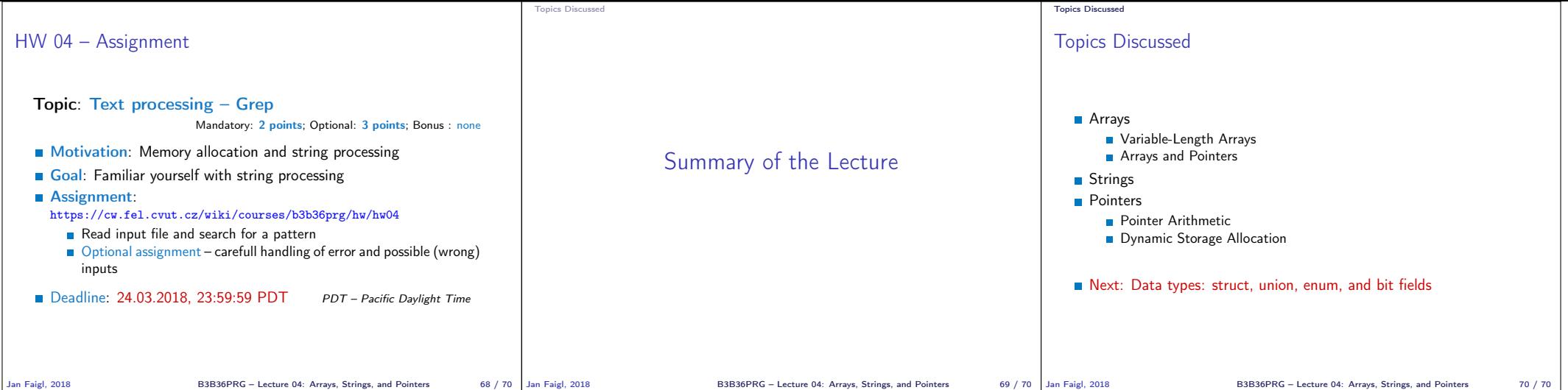